### GDM Help File (NOVA)

#### Wonder Hounds

Wonder Hounds est une machine à sous à 5 cylindres avec un jeu boni Parties gratuites pour « augmenter» vos gains. Pendant la partie standard, l'objectif est d'obtenir une combinaison gagnante de symboles sur n'importe laquelle de 25 lignes. Les paiements dépendent du nombre de pièces jouées et de la combinaison gagnante de symboles obtenue. Le taux de retour théorique (incluant le jackpot) est de 96,466%.

#### RÈGLES DU JEU

Jouez 25 lignes Les paiements sont effectués en fonction du tableau des paiements Les gains de la ligne de paiement sont multipliés par le montant misé par ligne de paiement Les gains Scatter sont multipliés par le montant total misé Les gains Scatter sont ajoutés aux gains des lignes de paiement Le gain le plus élevé uniquement est payé sur chaque ligne gagnante sélectionnée Les gains sur différentes lignes de paiement s'ajoutent Tous les gains apparaissent sur les lignes sélectionnées, sauf les Scatter Tous les gains commencent à partir du rouleau le plus à gauche et sont payés de gauche à droite sur les rouleaux consécutifs, à l'exception des SCATTER qui génèrent des gains peu importe leur position Le JOKER remplace tous les symboles à l'exception des SCATTERS Un symbole peut se transformer aléatoirement en JOKER à la fin de n'importe quel tour Les lots sont payés conformément à la table de paiement disponible à l'interface de jeu. Toute partie en cours depuis plus de 24 heures sera annulée, et la mise correspondante sera remboursée. Toute défectuosité annule jeux et paiements

#### MANCHE PARTIES GRATUITES

Gagnez respectivement 8, 12 ou 15 Parties Gratuites lorsque 3, 4 ou 5 SCATTER apparaissent simultanément De 1 à 15 Jokers peuvent être octroyés aléatoirement au début de la fonction Tout JOKER apparaissant est verrouillé sur place pendant les parties gratuites Les parties gratuites sont jouées avec les lignes actives et la mise de la partie qui les a déclenchées Les gains des parties gratuites sont ajoutés aux gains des lignes de paiement et aux gains scatter La fonction ne peut pas être redéclenchée

#### LES TOUTOUS « WONDERHOUNDS » SE LA JOUENT JOKER

 À la fin de chaque tour, un ou plusieurs toutous « Wonderhounds » peuvent se métamorphoser en Jokers 1 toutou « Wonderhounds » par rouleau peut se transformer en JOKER Cette transformation peut se produire pendant n'importe quelle partie de base ou n'importe quel tour des parties gratuites

#### Comment jouer

1: Choisissez votre nombre de LIGNES 2: LANCEZ

#### BOUTONS DE L'ÉCRAN DE JEU PRINCIPAL :

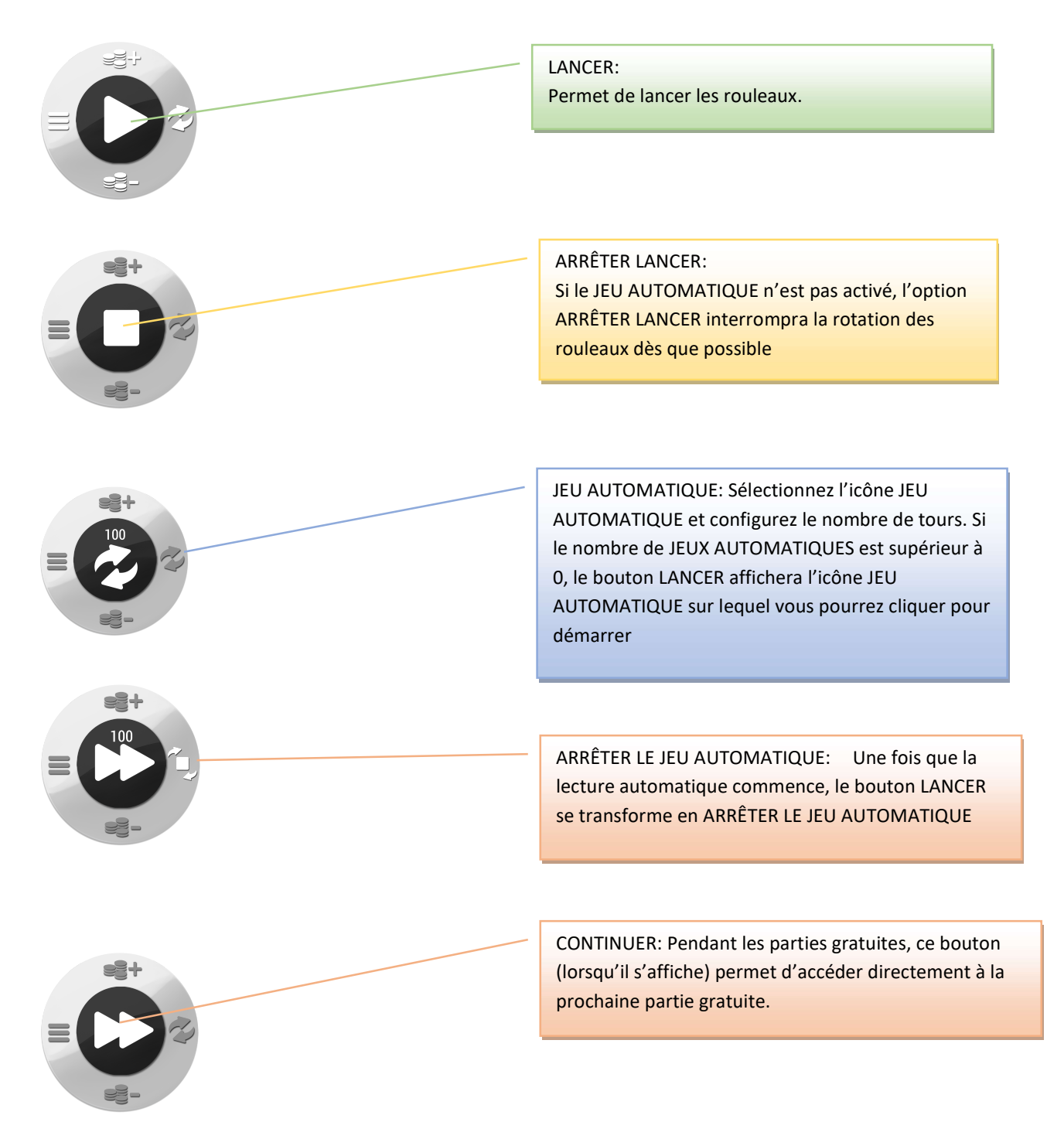

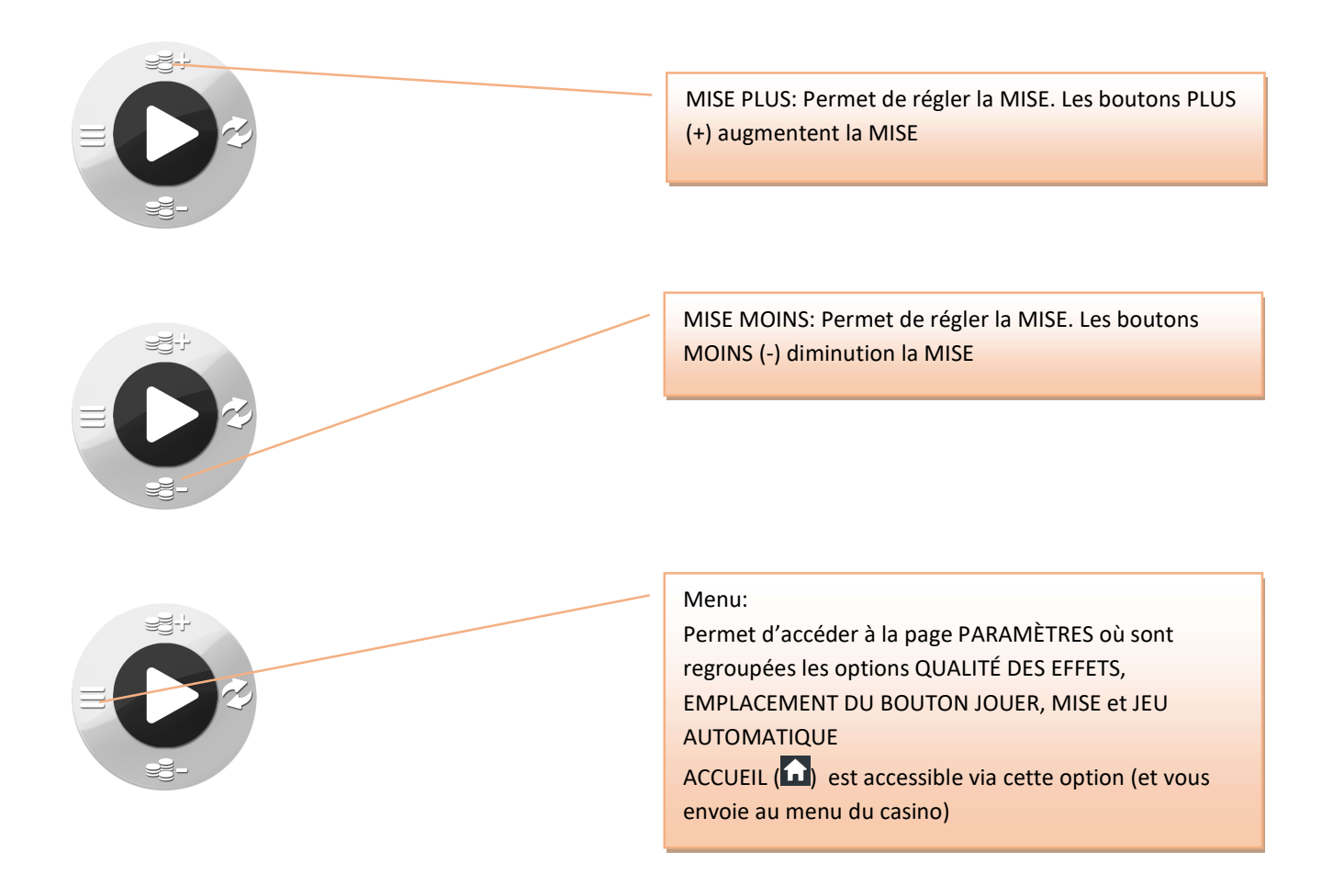

#### Menu BOUTONS :

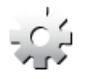

PARAMÈTRES: Permet d'accéder à la page des PARAMÈTRES, où sont regroupées les options QUALITÉ DES EFFETS et EMPLACEMENT DU BOUTON JOUER.

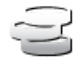

MISE: Permet d'accéder aux paramètres de mise où il est possible de configurer la MISE par LIGNE

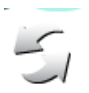

JEU AUTOMATIQUE: Permet de lancer automatiquement les rouleaux plusieurs fois d'affilée. Le curseur permet d'augmenter ou de diminuer le nombre de jeux auto. Le nombre de jeux auto disponibles est de 0,10,25,50 et 100.

# Ž

INFOS: Permet d'accéder aux prix attribués selon les combinaisons gagnantes de symboles. Permet également d'accéder aux règles du jeu.

## $-$  ())

Active MUET si vous cliquez sur cette option pendant un TOUR. Active les SONS si ceux-ci ne sont pas chargés au lancement du jeu ou si MUET est activé Permet d'accéder aux contrôles du volume et aux options sonores (si vous cliquez sur cette option quand le son est activé et que les rouleaux sont à l'arrêt)

Pendant le jeu, toutes vos informations sont affichées dans les champs suivants :

Solde : Somme totale disponible sur votre compte

Mise totale : Somme totale misée. Ce chiffre représente la mise multipliée par le nombre de pièces jouées. Gain (affiché dans la barre de messages) : Somme gagnée lors du tour